# **So CentralNic**

# Real-time updates to signed zones using dynamic update, OpenDNSSEC and **BIND views**

Gavin Brown <gavin.brown@centralnic.com> ICANN 50 London

#### 1994: Altos Series 1000 + Informix => UUCP => SunOS

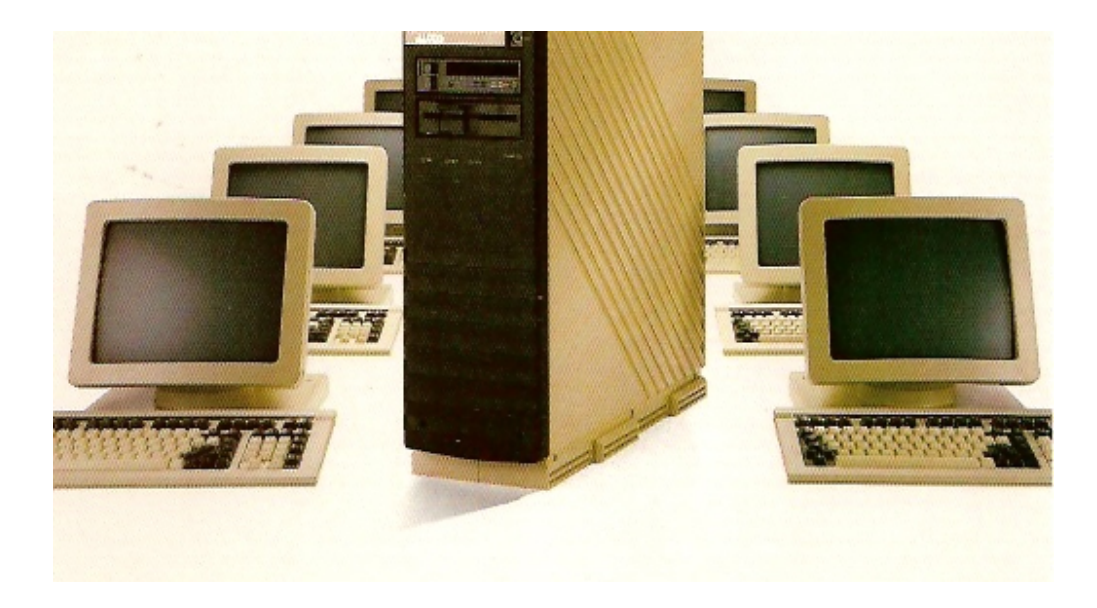

*Kickin' it old school!*

2000: Slackware + BIND8

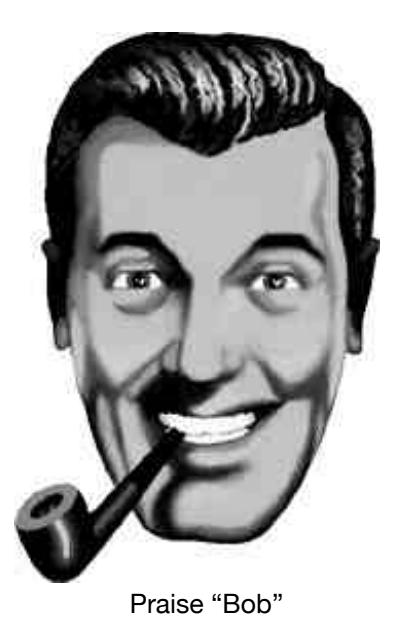

Later: BIND9, migration to CentOS, addition of NSD, Anycast

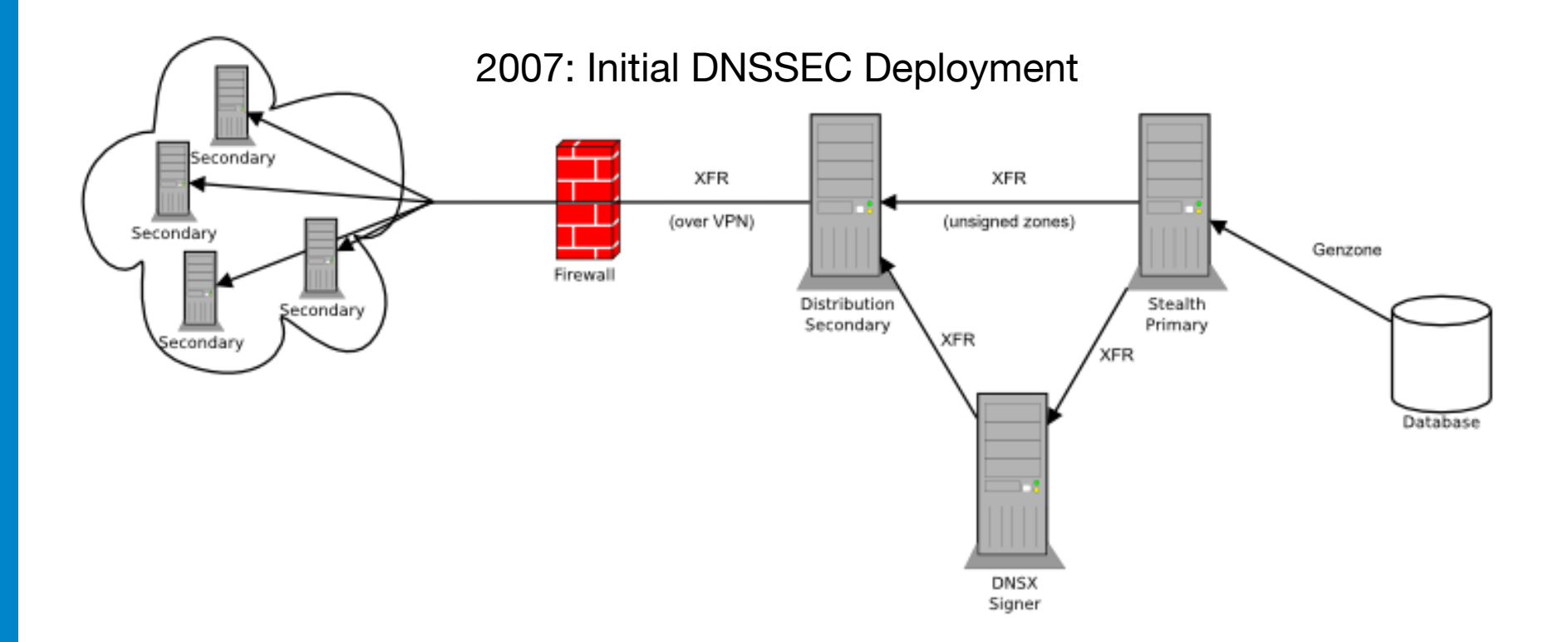

2012: new deployment to support new gTLDs

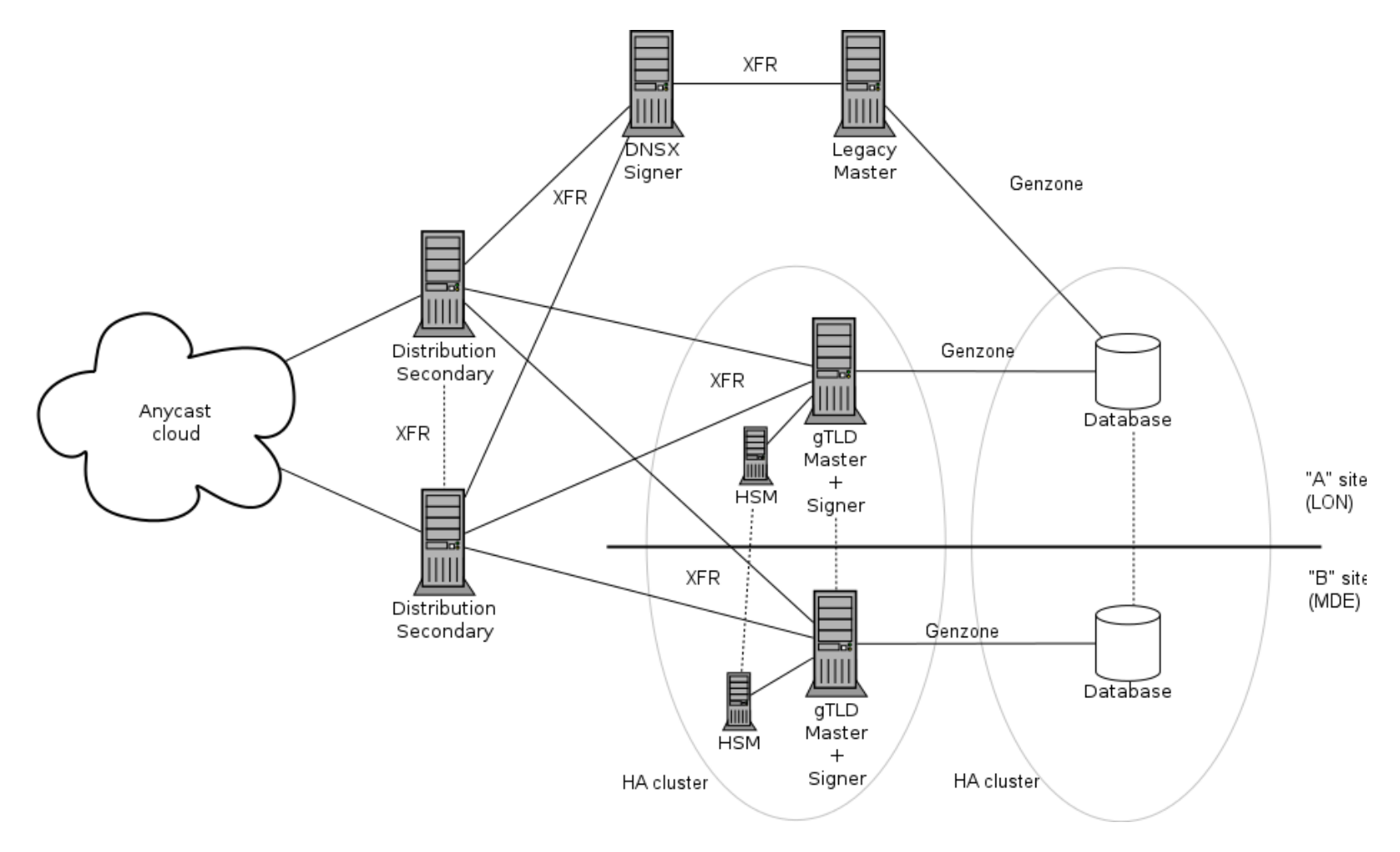

# Signer Configuration

- Genzone writes zone files to disk
- Tells ODS to sign
- ODS tells BIND to reload
- BIND sends NOTIFY to slave(s)

# 2013: dynamic DNS update

- Real-time update of zone data
- Application code assembles update packet (RFC 2136) and sends to master server for unsigned zone
- Updated zone data is then signed and distributed
- Problem: unsigned zone data must now be exposed over port 53 so dynamic updates can be accepted

# Dynamic Update: Requirements

- No new infrastructure (physical or virtual)
- Both unsigned and signed zones served over port 53 from the same system
- Solution: BIND views

### BIND Views

- Essentially virtual DNS servers inside the same BIND process
- Similar to HTTP virtual hosts
- Routing determined by source or destination address of query packet
- Views can contain the same zones but use different zone files

### Implementation

- Add additional IP addresses as alias on server's network adapter
	- one extra for BIND
	- one for OpenDNSSEC
- Configure ODS to listen on IP and accept NOTIFY packets/do XFRs
- Configure BIND with two views based on destination address:
	- "unsigned":
		- uses zone files produced by genzone
		- accepts dynamic updates from SRS
		- sends NOTIFY packets to ODS
	- "signed"
		- uses zone files produced by ODS
		- sends NOTIFY packets to slave(s)

#### ග**CentralNic**

### Implementation

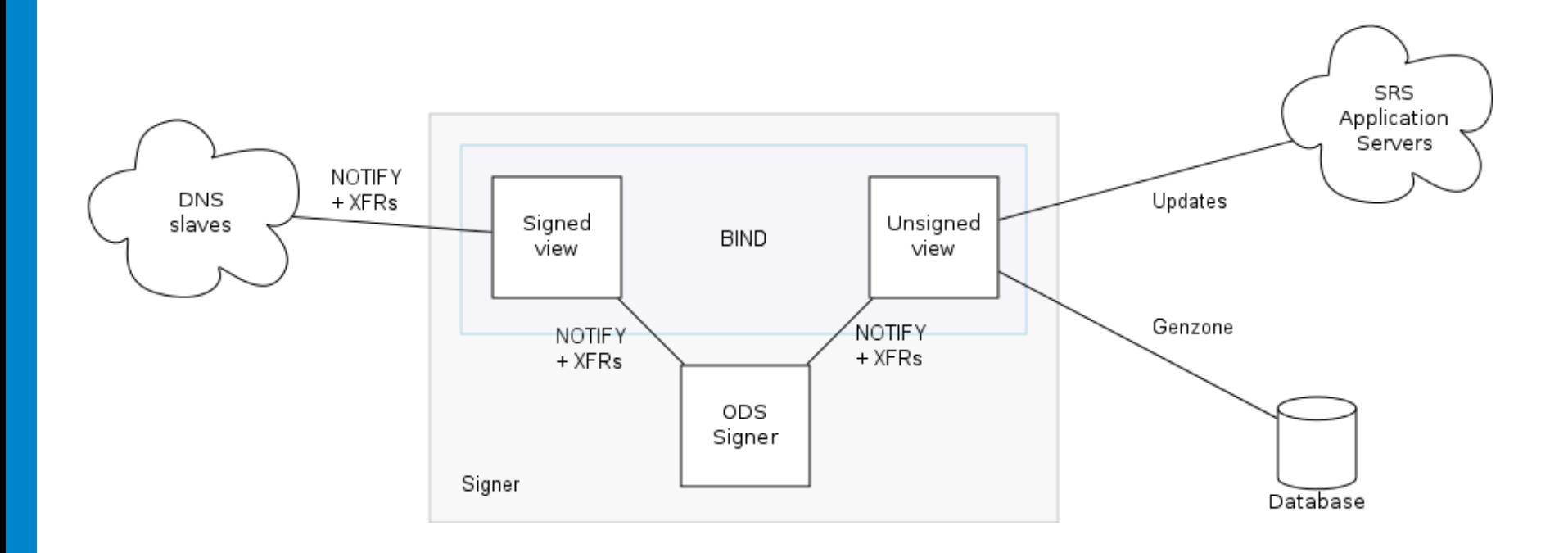

# Configuration - BIND

```
options { 
          listen-on { 192.168.1.199; 192.168.1.219; }; 
          notify explicit; 
          # more goes here 
}; 
view "unsigned" { 
          match-destinations { 192.168.1.199; }; 
          notify-source 192.168.1.199; 
          also-notify { 192.168.1.198; }; 
          allow-update { key "srs-update-key.tsig"; }; 
          include "gtlds-unsigned.conf"; 
}; 
view "signed" { 
          match-destinations { 192.168.1.219; }; 
          notify-source 192.168.1.219; 
          also-notify { 192.168.1.150; }; 
          allow-update { none; }; 
          include "gtlds-signed.conf"; 
};
```
#### ග**CentralNic**

# Configuration - OpenDNSSEC

#### conf.xml:

<Configuration>

```
 <!-- more goes here -->
```
<Signer>

<Listener>

<Interface>

```
 <Address>192.168.1.198</Address>
```
<Port>53</Port>

</Interface>

```
 </Listener>
```
<NotifyCommand>/usr/sbin/rndc reload %zone in signed</NotifyCommand>

</Signer>

</Configuration>

# Configuration - OpenDNSSEC

```
addns.xml:
```

```
<?xml version="1.0" encoding="utf-8"?> 
<Adapter> 
  <DNS> <Inbound> 
        <RequestTransfer> 
          <Remote> 
            <Address>192.168.1.199</Address> 
          </Remote> 
        </RequestTransfer> 
        <AllowNotify> 
          <Peer> 
            <Prefix>192.168.1.199</Prefix> 
          </Peer> 
        </AllowNotify> 
     </Inbound> 
  \langle/DNS\rangle</Adapter>
```
# Configuration - OpenDNSSEC

#### zonelist.xml:

```
<Zone name="tld"> 
   <Policy>default</Policy> 
   <SignerConfiguration>/var/opendnssec/signconf/tld.xml</SignerConfiguration> 
   <Adapters> 
     <Input> 
       <Adapter type="DNS">/etc/opendnssec/addns.xml</Adapter> 
     </Input> 
     <Output> 
       <Adapter type="File">/var/opendnssec/signed/tld</Adapter> 
     </Output> 
   </Adapters> 
</Zone>
```
### **Comments**

- Use externally visible IPs to allow for debugging + monitoring
- Genzone still used to process updates for batch processes
- Genzone has to "freeze" and "thaw" the zone in the unsigned view before generating a new file
	- i.e. rndc [freelthaw] \$zone in unsigned
- OpenDNSSEC DNS adapter has some issues
	- Getting great support from Sara and Matthijs!

### **Questions**

### ගCentralNic

**So CentralNic** 

#### Contact Details:

CentralNic Global Headquarters CentralNic Ltd. 35-39 Moorgate, London, EC2R 6AR, UK

> **Tel:** +44 (0)20 33 88 0600 **Fax:** +44 (0)20 33 88 0601